#### УДК 004.8

06.02.00 Ветеринария и Зоотехния

#### **АВТОМАТИЗИРОВАННЫЙ СИСТЕМНО-КОГНИТИВНЫЙ АНАЛИЗ И КЛАССИФИКАЦИЯ ПОРОД КРУПНОГО РОГАТОГО СКОТА**

Луценко Евгений Вениаминович д.э.н., к.т.н., профессор Scopus Author ID: 57188763047 РИНЦ SPIN-код: 9523-7101 *prof.lutsenko@gmail.com http://lc.kubagro.ru Кубанский государственный аграрный университет имени И.Т.Трубилина, Краснодар, Россия*

Печурина Елена Каримовна РИНЦ SPIN-код: 1952-4286 geskov@mail.ru

*Кубанский государственный аграрный университет имени И.Т.Трубилина, Краснодар, Россия*

На сайте мясной академии http://meatinfo.ru по адресу: http://meatinfo.ru/info/show?id=197 размещена сравнительная таблица пород крупного рогатого скота по 8 показателям, из которых 2 текстовых и 6 числовых. У хозяйственников возникает естественный вопрос о том, какие из этих пород сходны по всей системе характеризующих их показателей, а какие различаются и в какой степени. Возникает также вопрос о том, какие показатели сходны и отличаются по смыслу и на сколько. Решению этих задач и посвящена данная статья. Результаты исследования могут быть использованы всеми желающими, благодаря тому, что Универсальная автоматизированная система «Эйдос», являющаяся инструментарием Автоматизированного системно-когнитивного анализа, находится в полном открытом бесплатном доступе на сайте автора по адресу: http://lc.kubagro.ru/aidos/\_Aidos-X.htm, а численный пример решения поставленных задач размещен как облачное Эйдос-приложение №131

Ключевые слова: АВТОМАТИЗИРОВАННЫЙ СИСТЕМНО-КОГНИТИВНЫЙ АНАЛИЗ, ИНТЕЛЛЕКТУАЛЬНАЯ СИСТЕМА «ЭЙДОС», КОГНИТИВНОЕ ПРОСТРАНСТВО

**Doi: 10.21515/1990-4665-142-033**

#### UDC 004.8

Veterinary and Zootechnics

#### **AUTOMATED SYSTEM-COGNITIVE ANALYSIS AND CLASSIFICATION OF CATTLE BREEDS**

Lutsenko Evgeniy Veniaminovich Dr.Sci.Econ., Cand.Tech.Sci., professor Scopus Author ID: 57188763047 RSCI SPIN-code: 9523-7101 *prof.lutsenko@gmail.com http://lc.kubagro.ru Kuban State Agrarian University, Krasnodar, Russia* 

Pechurina Elena Karimovna RSCI SPIN-code: 1952-4286 geskov@mail.ru *Kuban State Agrarian University, Krasnodar, Russia* 

Meat Academy website http://meatinfo.ru has a comparative table of breeds of cattle on 8 indicators, from which 2 are text and 6 are numerical http://meatinfo.ru/info/show?id=197. It is a natural question for business executives, which of these breeds are similar throughout the system of indicators characterizing them, and which ones differ and to what extent. There is also the question of which indicators are similar and different in meaning and by how much. This article is devoted to the solution of these problems. The results of the study can be used by anyone, due to the fact that Eidos the universal automated system, which is a tool of ask-analysis, is in full open free access on the author's website at:

http://lc.kubagro.ru/aidos/\_Aidos-X.htm, and numerical examples of solving the mentioned problems with the use of artificial intelligence technologies are placed as a cloud Eidos-application #131

Keywords: AUTOMATED SYSTEM-COGNITIVE ANALYSIS, INTELLECTUAL SYSTEM "EIDOS", COGNITIVE SPACE

### **СОДЕРЖАНИЕ**

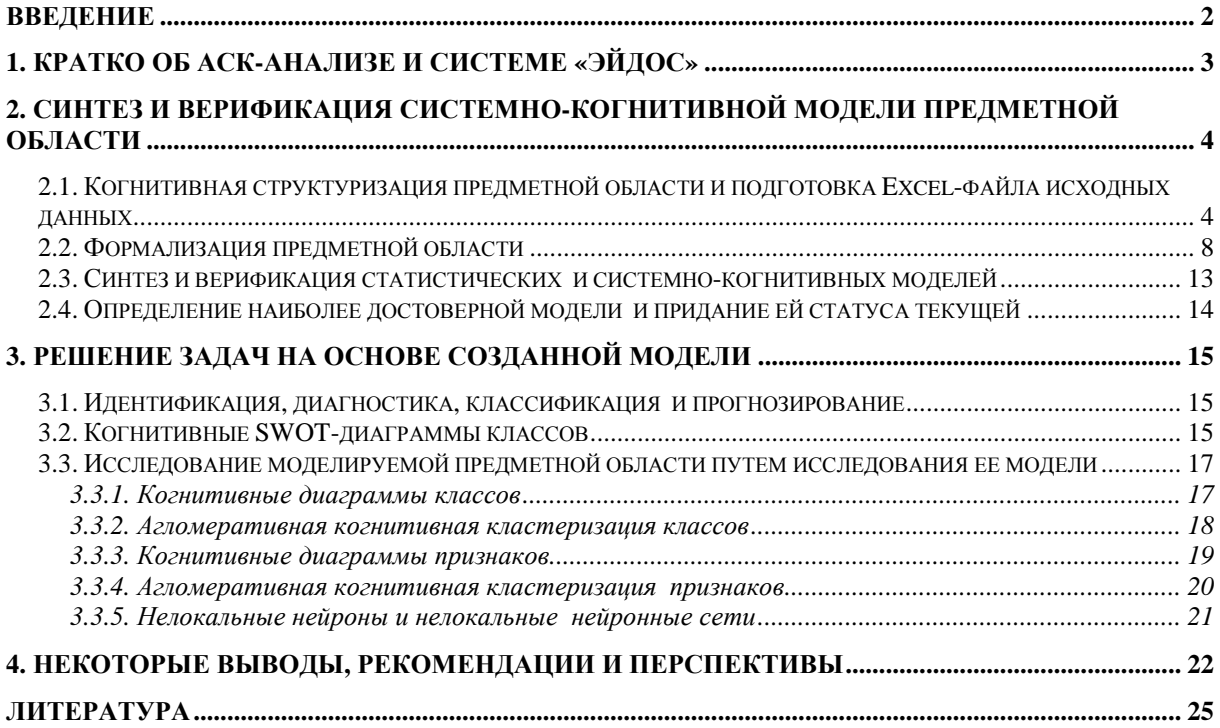

### **Введение**

На сайте мясной академии http://meatinfo.ru [1] по адресу: http://meatinfo.ru/info/show?id=197 [2] размещена сравнительная таблица пород крупного рогатого скота (КРС).

У хозяйственников возникает естественный вопрос о том, какие из этих пород сходны по всей системе характеризующих их показателей, а какие различаются и в какой именно степени.

Возникает также вопрос о том, какие показатели сходны и отличаются по смыслу и на сколько. Решению этих задач и посвящена данная статья.

Для аргументированного ответа на эти вопросы предлагается использовать интеллектуальную систему «Эйдос», представляющую собой программный инструментарий Автоматизированного системнокогнитивного анализа (АСК-анализа) [3-9]<sup>1</sup>.

#### **1. Кратко об АСК-анализе и системе «Эйдос»**

Об АСК-анализе и системе «Эйдос» есть много информации, представленной в 35 монографиях, 525 статьях, 30 свидетельствах РосПатента и других источниках, доступ к которым можно получить на сайте автора [10]. Обзор АСК-анализа и системы «Эйдос» дан в работе [4]. Математическая модель и основные теоретические понятия АСК-анализа кратко раскрыты в работе [10].

Поэтому в данной работе мы считаем целесообразным привести в упрощенной форме только этапы АСК-анализа, т.к. они, по сути, представляют собой этапы решения поставленных в работе вопросов [10]:

1. Когнитивная структуризация предметной области и подготовка Excel-файла исходных данных.

2. Формализация предметной области, т.е. автоматизированный ввод в систему Эйдос-Х++ исходных данных из Excel-файла с помощью стандартного программного интерфейса системы (разработка классификационных и описательных шкал и градаций и обучающее выборки).

3. Синтез и верификация 3-х статистических и 7 системнокогнитивных моделей.

4. Определение наиболее достоверной модели и придание ей статуса текущей.

5. Решение задач идентификации, диагностики, классификации и прогнозирования.

6. Решение задач поддержки принятия решений.

7. Исследование моделируемой предметной области путем исследования ее модели.

 $\overline{a}$ 

<sup>&</sup>lt;sup>1</sup> См. также: http://lc.kubagro.ru/aidos/Presentation\_Aidos-online.pdf

Ниже рассмотрим применение АСК-анализа и системы «Эйдос» для ответа на поставленные вопросы.

# **2. Синтез и верификация системно-когнитивной модели предметной области**

# **2.1.** *Когнитивная структуризация предметной области и подготовка* **Excel-***файла исходных данных*

На этапе когнитивной структуризации предметной области мы решаем, что будем исследовать и на основе чего. В данном случае *мы хотели бы поставить идентифицировать породу КРС по ее признакам*.

В качестве источника исходных данных используем данные о породах КРС мясной академии http://meatinfo.ru [1] по адресу: http://meatinfo.ru/info/show?id=197 (таблица 1):

| Порода              | Напр-е<br>продукт-<br>ти | Масть                      | <b>Bec</b><br>быков,<br>КΓ | <b>Bec</b><br>коров,<br>КΓ | Прирост<br>в сутки, | Убойный<br>выход,% | Молочная<br>прод-ть,<br>КΓ | Сод-е<br>жира в<br>молоке,<br>% |
|---------------------|--------------------------|----------------------------|----------------------------|----------------------------|---------------------|--------------------|----------------------------|---------------------------------|
| Абердин-ангусская   | мясное                   | черная                     | 750-<br>950                | $500 -$<br>550             |                     | 62-65              | 1500-1700                  |                                 |
| Айширская           | молочное                 | красно-<br>пестрая         | $700 -$<br>800             | 420-<br>500                |                     | 50-55              | 4000-5000                  | $4 - 4.3$                       |
| Аквитанская         | мясное                   | светлая                    | 1100-<br>1300              | 850-<br>950                | 2000                | 65-70              |                            |                                 |
| Алатауская          | МЯСО-<br>молочное        | бурая                      | 850-<br>1000               | 500-<br>600                | 800-900             | 53-60              | 4000-4500                  | $3,8 - 4,06$                    |
| Аулиекольская       | мясное                   | светло-<br>серая           | $950 -$<br>1050            | 540-<br>560                | 1095                | 60-63              |                            |                                 |
| Бельгийская голубая | мясное                   | белая                      | 1100-<br>1250              | 850-<br>900                |                     | 70-80              |                            |                                 |
| <b>Бестужевская</b> | МЯСО-<br>молочное        | красная                    | 790-<br>950                | 480-<br>560                | 700-850             | 58-60              | 2900-3500                  | $3,7 - 3,9$                     |
| Бурая латвийская    | молочное                 | красная                    | $800 -$<br>850             | $500 -$<br>550             |                     | 50                 | 3500-4000                  | $3,9 - 4$                       |
| Бурая швицкая       | МЯСО-<br>молочное        | бурая                      | 850-<br>950                | 500-<br>550                | 800-1000            | 50-60              | 3000-3500                  | $3,6 - 3,8$                     |
| Бурая швицкая       | МЯСО-<br>молочное        | бурая                      | 850-<br>950                | $500 -$<br>550             |                     | $50 - 60$          | 3000-3500                  | $3,6-3,8$                       |
| Галловейская        | мясное                   | черная,<br>серая           | 800-<br>850                | 450-<br>500                | 800-1100            | 58-62              | 1300-1500                  | $3,8-4$                         |
| Галловейская        | мясное                   | черная                     | 800-<br>850                | 450-<br>500                | 800-1100            | 58-62              | 1500                       | 4                               |
| Герефордская        | мясное                   | красная                    | 800-<br>900                | $500 -$<br>540             | 1000-<br>1200       | 60-70              | 1000-1200                  | $3,9-4$                         |
| Девонская           | мясное                   | буро-<br>красная           | 800                        | $500 -$<br>600             |                     | 65-68              | 1500-2000                  | $4 - 4.5$                       |
| Джерсейская         | молочное                 | рыжая,<br>светло-<br>бурая | 600-<br>750                | 360-<br>400                |                     |                    | 3500                       | $5,2-5,8$                       |

Таблица 1 – Исходная сравнительная таблица по породам КРС

## Научный журнал КубГАУ, №142(08), 2018 года

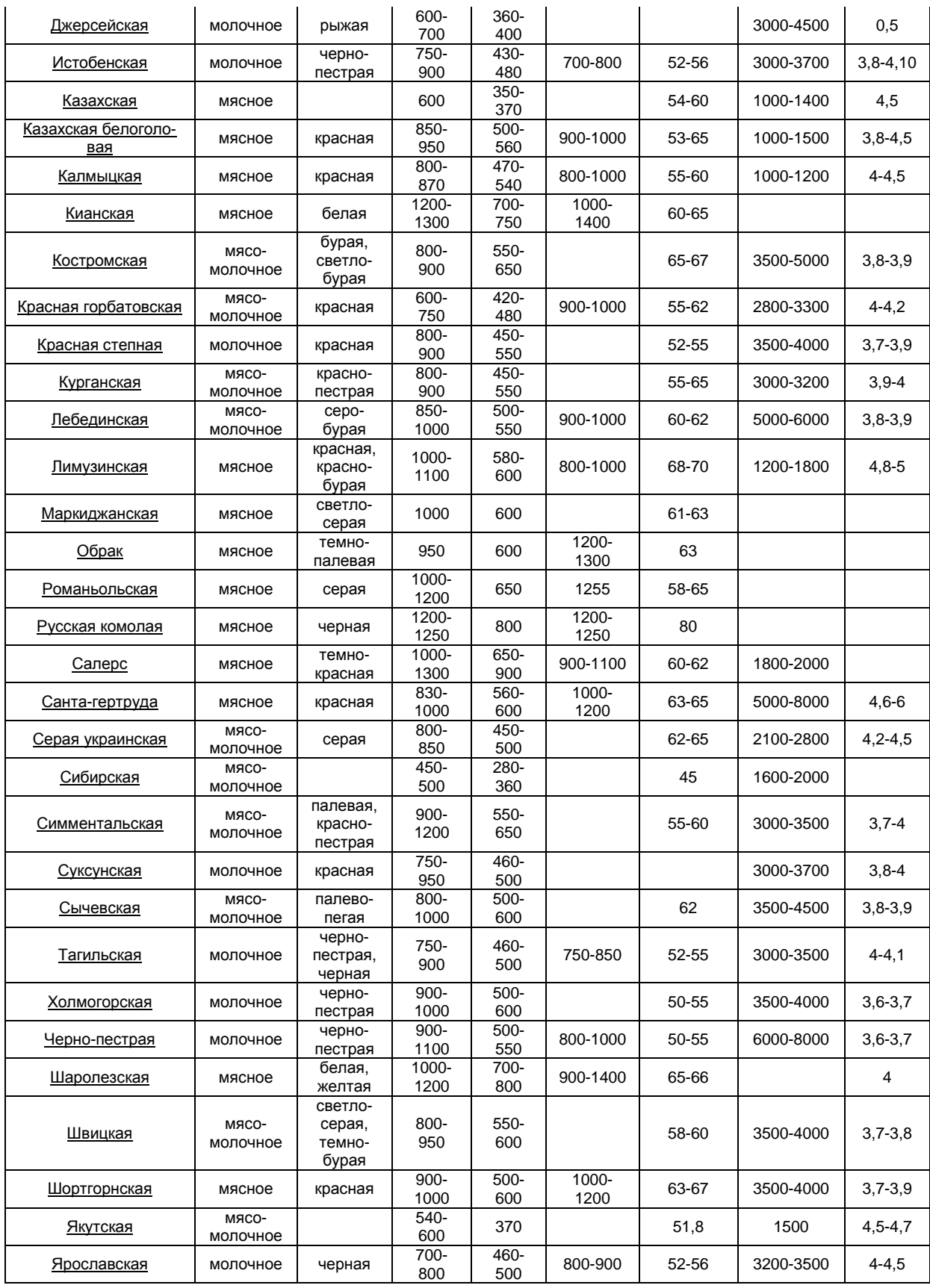

Источник: <u>http://meatinfo.ru/info/show?id=197</u>

Как видно из таблицы 1 данные по породам КРС представлены по 8 показателям, из которых 2 текстовых и 6 числовых, причем числовые показатели даны в форме числовых диапазонов (интервалов), которые не являются числами. Кроме того в числовых колонках есть ячейки вообще без данных, значениями которых являются пробелы. В таком виде эти данные не могут быть непосредственно использованы, поэтому возникает задача для их преобразования в такую форму, которая воспринимается одним из программных интерфейсов (API) системы «Эйдос»с внешними источниками данных.

Для этого мы выполнили в таблице 1 следующие преобразования:

– числовые диапазоны заменили на средние по диапазону;

– пустые ячейки в числовых колонках заменили на 0, которые в системе «Эйдос» могут интерпретироваться как отсутствие данных в числовых колонках;

– продублировали колонку «Порода», т.к. 1-я колонка в системе «Эйдос» содержит информацию об источнике данных, а последующие являются классификационными и описательными шкалами. Классификационная шкала выделена желтым фоном.

В результате мы получили таблицу 2, стандартную по своей форме для системы «Эйдос»:

|               |                    | -n                 |                    |                     |            |                     |                             |                     |                                          |
|---------------|--------------------|--------------------|--------------------|---------------------|------------|---------------------|-----------------------------|---------------------|------------------------------------------|
| lopoда        | $_{\rm apaa}$      | ит-тяудоци<br>lam- | lacть              | RF<br>быков,<br>Bec | 2<br>коров | сутки<br>прост<br>윽 | ыход,%<br>≃<br>Ĕ<br>$60$ йн | 5<br>прод<br>ч<br>Ë | వి<br>молоке,<br>жира<br>$\epsilon$ on-e |
| Абердин-      | Абердин-           |                    |                    |                     |            |                     |                             |                     |                                          |
| ангусская     | ангусская          | мясное             | черная             | 850,0               | 525,0      | 0,0                 | 63,5                        | 1600,0              | 0,0                                      |
| Айширская     | Айширская          | молочное           | красно-<br>пестрая | 750,0               | 460,0      | 0,0                 | 52,5                        | 4500,0              | 4,0                                      |
| Аквитанская   | Аквитанская        | мясное             | светлая            | 1200,0              | 900,0      | 2000,0              | 67,5                        | 0,0                 | 0,0                                      |
| Алатауская    | Алатауская         | мясо-<br>молочное  | бурая              | 925,0               | 550,0      | 850,0               | 56,5                        | 4250,0              | 3,5                                      |
| Аулиекольская | Аулиекольская      | мясное             | светло-<br>серая   | 1000,0              | 550,0      | 1095,0              | 61,5                        | 0,0                 | 0,0                                      |
| Бельгийская   | <b>Бельгийская</b> | мясное             | белая              | 1175,0              | 875,0      | 0,0                 | 75,0                        | 0,0                 | 0,0                                      |

Таблица 2 – Сравнительная таблица по породам КРС в стандарте системы «Эйдос»

## Научный журнал КубГАУ, №142(08), 2018 года

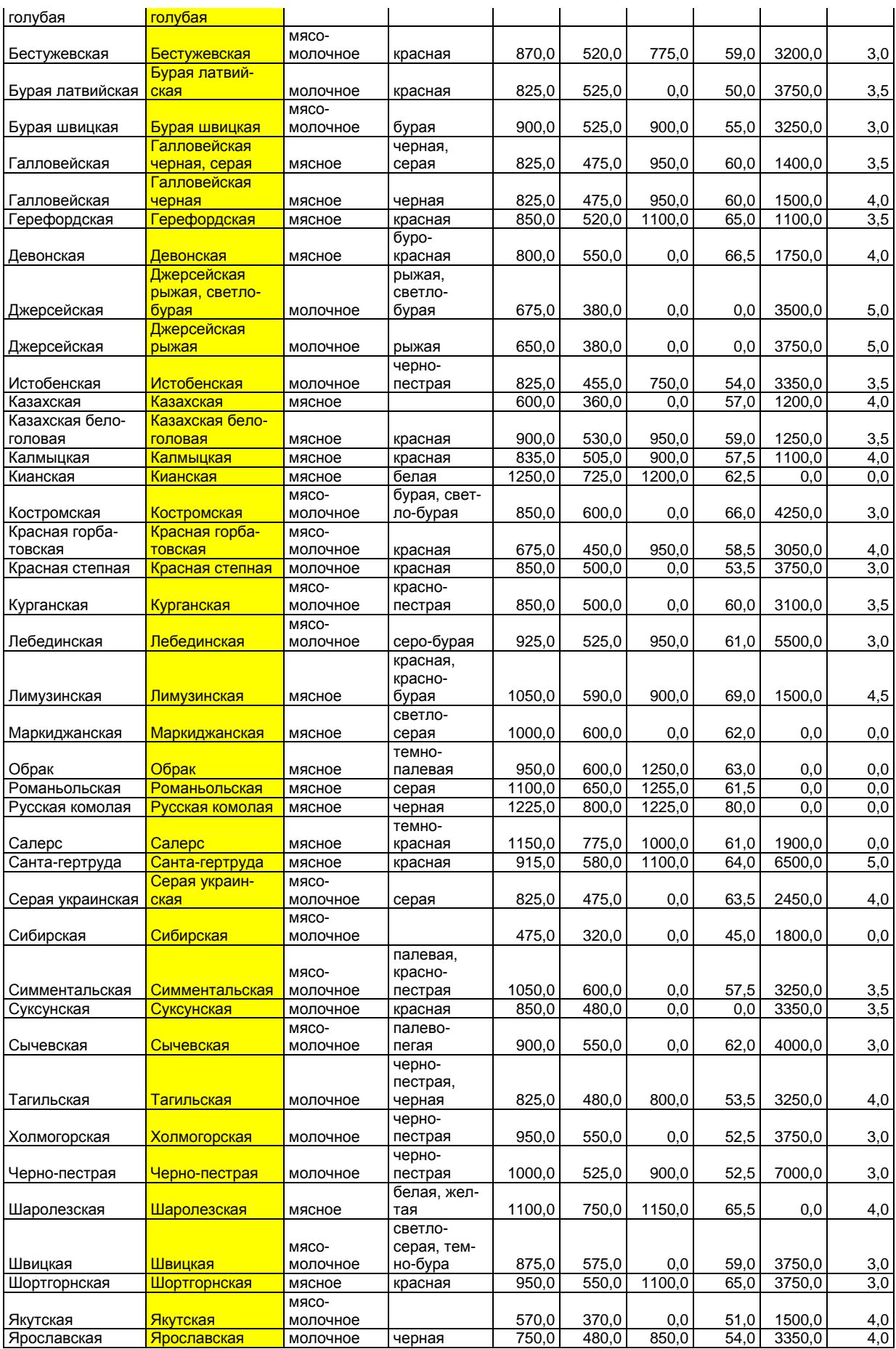

Таким образом, на этапе когнитивно-целевой структуризации предметной области мы решили, что в качестве классификационной шкалы мы будем использовать колонку «Породы», а в качестве описательных шкал колонки:

– Направление продуктивности;

– Масть;

– Вес быков, кг;

– Вес коров, кг;

– Прирост в сутки, г;

– Убойный выход, %;

– Молочная продуктивность, кг;

– Содержание жира в молоке, %.

Специально отметим, что мы *полностью* приводим исходные данные в таблице 2, чтобы желающие могли проверить полученные в ней результаты и использовать их в научных и учебных целях. Для этих же целей создано облачное «Эйдос» приложение №131, которое любой пользователь системы может установить и исследовать в диспетчере приложений (режим 1.3).

После получения таблицы 2 все готово для перехода к следующему этапу АСК-анализа, на котором выполняется формализация предметной области.

#### **2.2.** *Формализация предметной области*

На этапе формализации предметной области разрабатываются классификационные и описательные шкалы и градации и с их помощью кодируются исходные данные (таблица 2), в результате чего получается обучающая выборка, по сути, представляющая собой нормализованную базу исходных данных. В системе «Эйдос» процесс формализации предметной области полностью автоматизирован и реализуется в режиме 2.3.2.2 (рисунок 1):

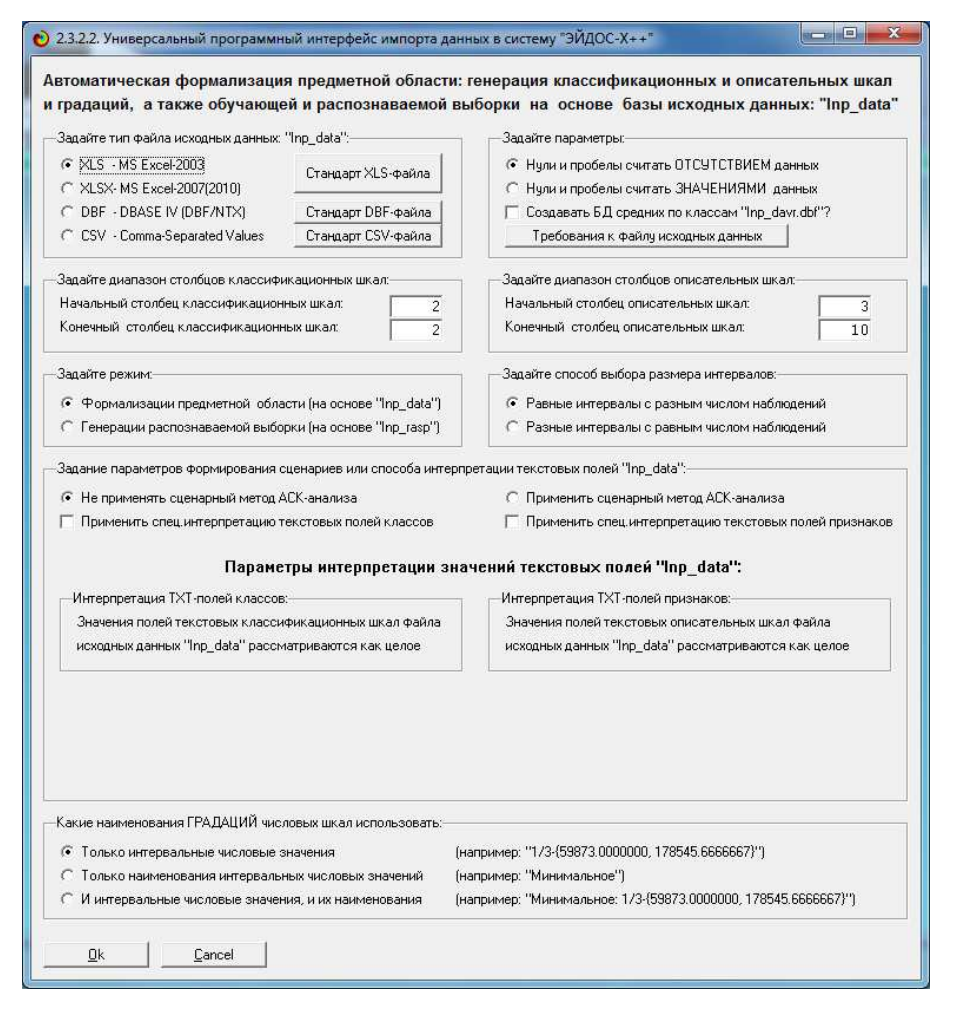

**Рисунок 1. Экранная форма режима 2.3.2.2 системы «Эйдос»** 

В экранной форме на рисунке 1 приведены реально использованные в данном режиме параметры. После нажатия «OK» через некоторое время появляется окно внутреннего калькулятора (рисунок 2):

|                  |                         | Количество            | Среднее                 | Количество           | Количество               | Среднее                |
|------------------|-------------------------|-----------------------|-------------------------|----------------------|--------------------------|------------------------|
|                  | классифи-<br>кационных. | градаций<br>классифи- | количество<br>градаций. | описательных<br>шкал | градаций<br>описательных | количество<br>градаций |
|                  | шкал                    | кационных             | на класс, шкалч         |                      | шкал                     | на описшикалу          |
| Числовые         | 0                       | 0                     | 0.00                    | 6                    | 24                       | 4,00                   |
| <b>Текстовые</b> |                         | 45                    | 45,00                   | $\overline{c}$       | 27                       | 13,50                  |
| BCEFO:           |                         | 45                    | 45,00                   | 8                    | 51                       | 6,37                   |

**Рисунок 2. Экранная форма внутреннего калькулятора режима 2.3.2.2.** 

В этой экранной форме мы видим, сколько текстовых и числовых классификационных и описательных шкал система обнаружила при заданных параметрах и сколько в них обнаружено градаций. Если обнаружены шкалы числового типа, то появляется возможность задать количество интервальных числовых значений в этих шкалах. Это делается отдельно для классификационных и описательных шкал, таким образом, число интервальных числовых значений в классификационных и описательных шкалах может отличаться. Если это число изменяется, то необходимо кликнуть по левой кнопке, а затем уже выходить на создание модели.

В результате выполнения данного режима формируются классификационные и описательные шкалы и градации и обучающая выборка (таблицы 3, 4 и 5):

| KOD CLS        | NAME_CLS                               |
|----------------|----------------------------------------|
| 1              | ПОРОДА-Абердин-ангусская               |
| 2              | ПОРОДА-Айширская                       |
| 3              | ПОРОДА-Аквитанская                     |
| 4              | ПОРОДА-Алатауская                      |
| 5              | ПОРОДА-Аулиекольская                   |
| 6              | ПОРОДА-Бельгийская голубая             |
| $\overline{7}$ | ПОРОДА-Бестужевская                    |
| 8              | ПОРОДА-Бурая латвийская                |
| 9              | ПОРОДА-Бурая швицкая                   |
| 10             | ПОРОДА-Галловейская черная             |
| 11             | ПОРОДА-Галловейская черная, серая      |
| 12             | ПОРОДА-Герефордская                    |
| 13             | ПОРОДА-Девонская                       |
| 14             | ПОРОДА-Джерсейская рыжая               |
| 15             | ПОРОДА-Джерсейская рыжая, светло-бурая |
| 16             | ПОРОДА-Истобенская                     |
| 17             | ПОРОДА-Казахская                       |
| 18             | ПОРОДА-Казахская белоголовая           |
| 19             | ПОРОДА-Калмыцкая                       |
| 20             | ПОРОДА-Кианская                        |
| 21             | ПОРОДА-Костромская                     |
| 22             | ПОРОДА-Красная горбатовская            |
| 23             | ПОРОДА-Красная степная                 |
| 24             | ПОРОДА-Курганская                      |
| 25             | ПОРОДА-Лебединская                     |
| 26             | ПОРОДА-Лимузинская                     |
| 27             | ПОРОДА-Маркиджанская                   |
| 28             | ПОРОДА-Обрак                           |
| 29             | ПОРОДА-Романьольская                   |
| 30             | ПОРОДА-Русская комолая                 |
| 31             | ПОРОДА-Салерс                          |
| 32             | ПОРОДА-Санта-гертруда                  |
| 33             | ПОРОДА-Серая украинская                |
| 34             | ПОРОДА-Сибирская                       |
| 35             | ПОРОДА-Симментальская                  |

Таблица 3 – Классификационные шкалы и градации

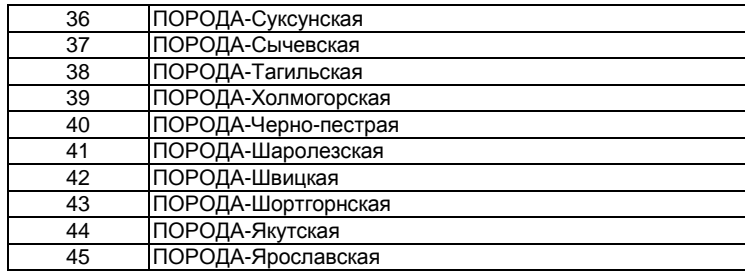

## Таблица 4 – Описательные шкалы и градации

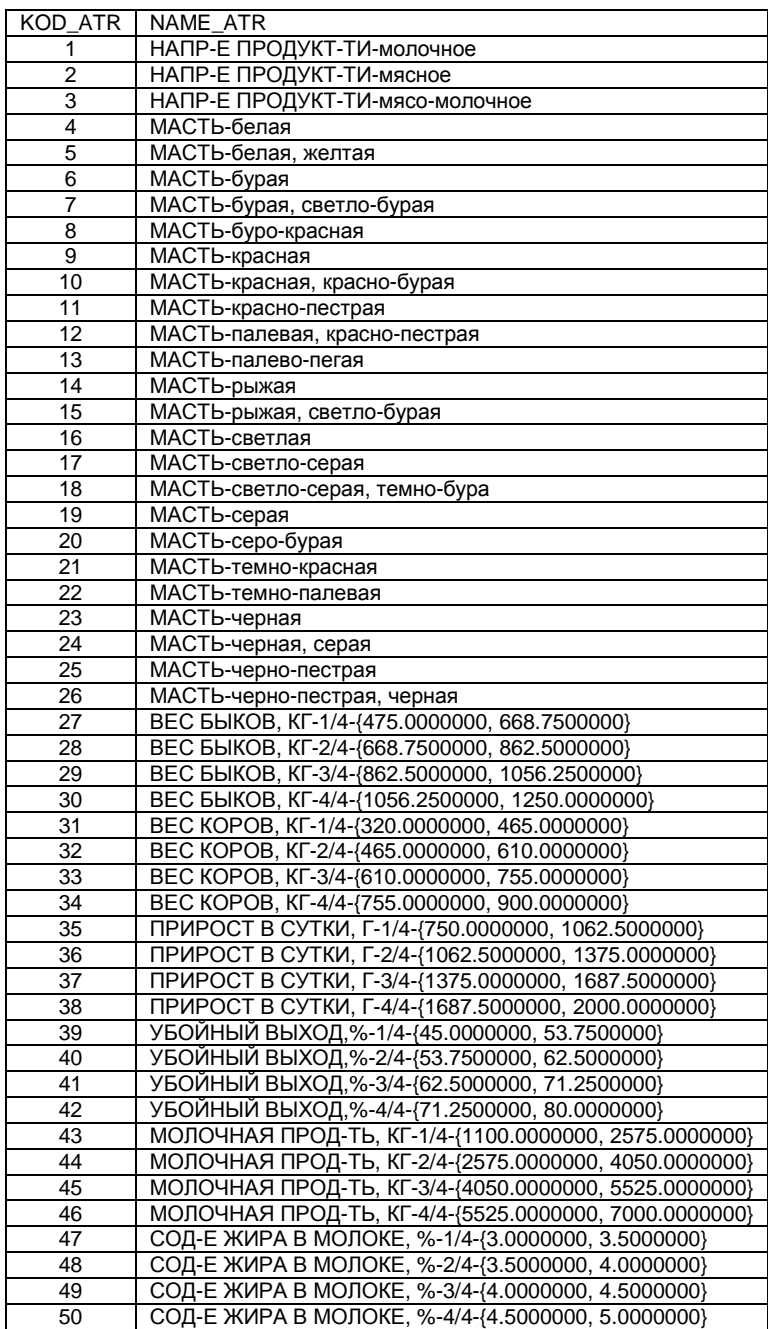

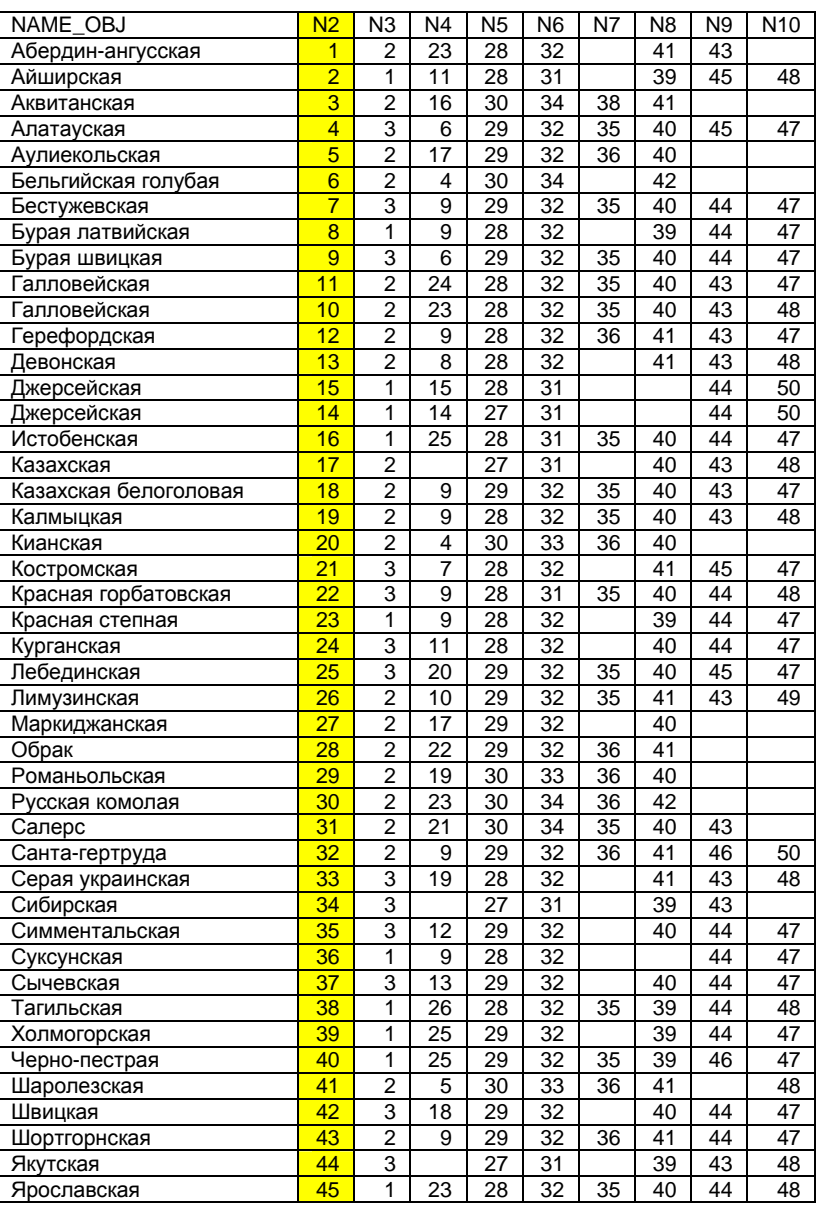

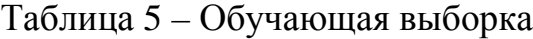

Обучающая выборка по сути представляет собой нормализованную с помощью классификационных и описательных шкал и градаций базу исходных данных. Это делает исходные данные готовыми для обработки в программной системе и выполнения следующего этапа АСК-анализа: синтеза и верификации модели.

## **2.3.** *Синтез и верификация статистических*

### *и системно***-***когнитивных моделей*

Синтез и верификация моделей осуществляется в режиме 3.5 (рису-

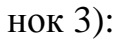

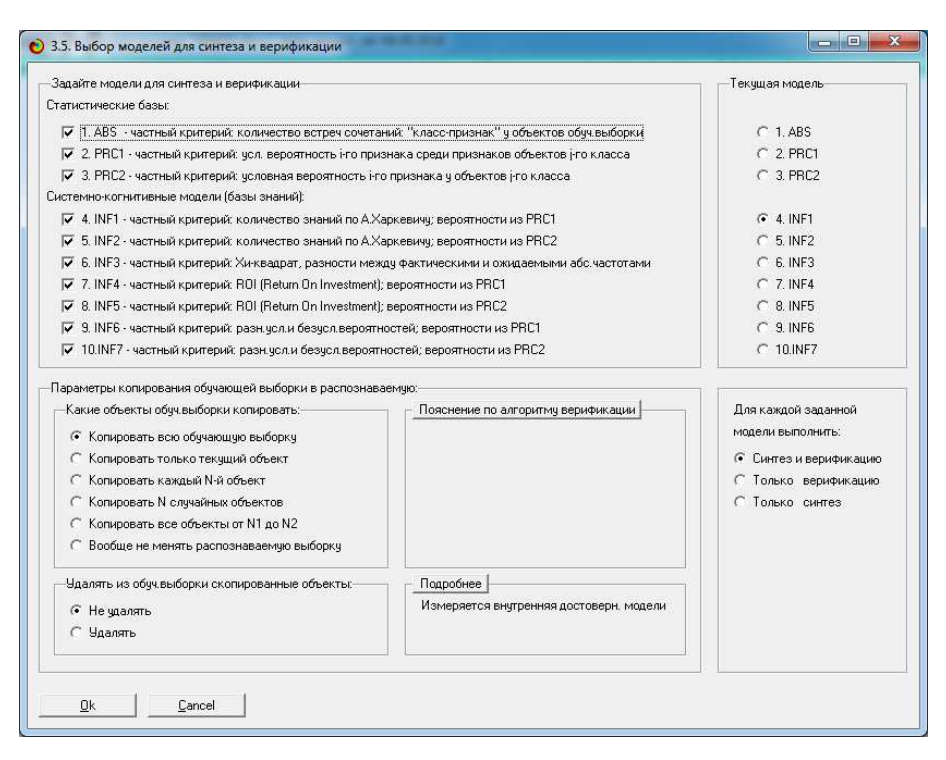

**Рисунок 3. Экранная форма режима синтеза и верификации моделей**

Ниже на рисунке 4 приведен фрагмент созданной системнокогнитивной модели (СК-моделей): INF3:

| Koa             | Наименование описательной       |                                       |                            |                              |                                     |                      |                                                        |                                    | 8                                    |                                           | 10                                                  | 11                                                           |
|-----------------|---------------------------------|---------------------------------------|----------------------------|------------------------------|-------------------------------------|----------------------|--------------------------------------------------------|------------------------------------|--------------------------------------|-------------------------------------------|-----------------------------------------------------|--------------------------------------------------------------|
| признака        | цкалы и градации                | ПОРОДА<br><b>АБЕРДИН</b><br>RAXODUTHA | ПОРОДА<br><b>АЙШИРСКАЯ</b> | ПОРОДА<br><b>АКВИТАНСКАЯ</b> | <b>NOPO DA</b><br><b>АЛАТАУСКАЯ</b> | ПОРОДА<br>АУЛИЕКОЛЬ. | <b>NOPO DA</b><br><b>БЕЛЬГИЙСКАЯ</b><br><b>FORUSAR</b> | <b>ПОРОДА</b><br><b>BECTUXEBC.</b> | ПОРОДА<br><b>BUPAR</b><br>ЛАТВИЙСКАЯ | ПОРОДА.<br><b>BUPAR</b><br><b>ШВИЦКАЯ</b> | ПОРОДА<br><b>FARIDREREX</b><br><b><i>HEPHAR</i></b> | <b>ПОРОДА</b><br><b>ГАЛЛОВЕЙСК</b><br><b>HEPHAR</b><br>CEPAR |
|                 | НАПР-Е ПРОДУКТ-ТИ-молочное      | $-0.210$                              | 0.755                      | $-0.210$                     | $-0.280$                            | $-0.210$             | $-0.175$                                               | $-0.280$                           | 0.755                                | $-0.280$                                  | $-0.280$                                            | $-0.280$                                                     |
| $\overline{2}$  | НАПР-Е ПРОДНКТ-ТИ-мясное        | 0.599                                 | $-0.468$                   | 0.599                        | $-0.535$                            | 0.599                | 0.666                                                  | $-0.535$                           | $-0.468$                             | $-0.535$                                  | 0.465                                               | 0.465                                                        |
| 3               | НАПР-Е ПРОДУКТ-ТИ-мясо-молочное | $-0.248$                              | $-0.290$                   | $-0.248$                     | 0.669                               | $-0.248$             | $-0.207$                                               | 0.669                              | $-0.290$                             | 0.669                                     | $-0.331$                                            | $-0.331$                                                     |
| $\ddot{ }$      | <b>MACT</b> b-белая             | $-0.038$                              | $-0.045$                   | $-0.038$                     | $-0.051$                            | $-0.038$             | 0.968                                                  | $-0.051$                           | $-0.045$                             | $-0.051$                                  | $-0.051$                                            | $-0.051$                                                     |
| 5               | МАСТЬ-белая, желтая             | $-0.019$                              | $-0.022$                   | $-0.019$                     | $-0.025$                            | $-0.019$             | $-0.016$                                               | $-0.025$                           | $-0.022$                             | $-0.025$                                  | $-0.025$                                            | $-0.025$                                                     |
| 6               | МАСТЬ-бурая                     | $-0.038$                              | $-0.045$                   | $-0.038$                     | 0.949                               | $-0.038$             | $-0.032$                                               | $-0.051$                           | $-0.045$                             | 0.949                                     | $-0.051$                                            | $-0.051$                                                     |
| $\overline{\ }$ | МАСТЬ-бурая, светло-бурая       | $-0.019$                              | $-0.022$                   | $-0.019$                     | $-0.025$                            | $-0.019$             | $-0.016$                                               | $-0.025$                           | $-0.022$                             | $-0.025$                                  | $-0.025$                                            | $-0.025$                                                     |
| 8               | МАСТЬ биро-красная              | $-0.019$                              | $-0.022$                   | $-0.019$                     | $-0.025$                            | $-0.019$             | $-0.016$                                               | $-0.025$                           | $-0.022$                             | $-0.025$                                  | $-0.025$                                            | $-0.025$                                                     |
| $\mathcal{D}$   | МАСТЬ-красная                   | $-0.191$                              | $-0.223$                   | $-0.191$                     | $-0.255$                            | $-0.191$             | $-0.159$                                               | 0.745                              | 0.777                                | $-0.255$                                  | $-0.255$                                            | $-0.255$                                                     |
| 10              | МАСТЬ-красная, красно-бирая     | $-0.019$                              | $-0.022$                   | $-0.019$                     | $-0.025$                            | $-0.019$             | $-0.016$                                               | $-0.025$                           | $-0.022$                             | $-0.025$                                  | $-0.025$                                            | $-0.025$                                                     |
| 11              | МАСТЬ-красно-пестрая            | $-0.038$                              | 0.955                      | $-0.038$                     | $-0.051$                            | $-0.038$             | $-0.032$                                               | $-0.051$                           | $-0.045$                             | $-0.051$                                  | $-0.051$                                            | $-0.051$                                                     |
| 12              | МАСТЬ-палевая, красно-пестрая   | $-0.019$                              | $-0.022$                   | $-0.019$                     | $-0.025$                            | $-0.019$             | $-0.016$                                               | $-0.025$                           | $-0.022$                             | $-0.025$                                  | $-0.025$                                            | $-0.025$                                                     |
| 13              | МАСТЬ-палево-пегая              | $-0.019$                              | $-0.022$                   | $-0.019$                     | $-0.025$                            | $-0.019$             | $-0.016$                                               | $-0.025$                           | $-0.022$                             | $-0.025$                                  | $-0.025$                                            | $-0.025$                                                     |
| 14              | МАСТЬ-рыжая                     | $-0.019$                              | $-0.022$                   | $-0.019$                     | $-0.025$                            | $-0.019$             | $-0.016$                                               | $-0.025$                           | $-0.022$                             | $-0.025$                                  | $-0.025$                                            | $-0.025$                                                     |
| 15              | МАСТЬ-рыжая, светло бирая       | $-0.019$                              | $-0.022$                   | $-0.019$                     | $-0.025$                            | $-0.019$             | $-0.016$                                               | $-0.025$                           | $-0.022$                             | $-0.025$                                  | $-0.025$                                            | $-0.025$                                                     |
| 16              | <b>MACTINGHAM</b>               | $-0.019$                              | $-0.022$                   | 0.981                        | $-0.025$                            | $-0.019$             | $-0.016$                                               | $-0.025$                           | $-0.022$                             | $-0.025$                                  | $-0.025$                                            | $-0.025$                                                     |
| 17              | МАСТЬ-светло-серая              | $-0.038$                              | $-0.045$                   | $-0.038$                     | $-0.051$                            | 0.962                | $-0.032$                                               | $-0.051$                           | $-0.045$                             | $-0.051$                                  | $-0.051$                                            | $-0.051$                                                     |
| 18              | МАСТЬ-светло-серая, темно бура  | $-0.019$                              | $-0.022$                   | $-0.019$                     | $-0.025$                            | $-0.019$             | $-0.016$                                               | $-0.025$                           | $-0.022$                             | $-0.025$                                  | $-0.025$                                            | $-0.025$                                                     |
| 19              | <b>МАСТЬ-серая</b>              | $-0.038$                              | $-0.045$                   | $-0.038$                     | $-0.051$                            | $-0.038$             | $-0.032$                                               | $-0.051$                           | $-0.045$                             | $-0.051$                                  | $-0.051$                                            | $-0.051$                                                     |
| 20              | МАСТЬ-серо-бурая                | $-0.019$                              | $-0.022$                   | $-0.019$                     | $-0.025$                            | $-0.019$             | $-0.016$                                               | $-0.025$                           | $-0.022$                             | $-0.025$                                  | $-0.025$                                            | $-0.025$                                                     |
| 21              | <b>МАСТЬ-темно-красная</b>      | $-0.019$                              | $-0.022$                   | $-0.019$                     | $-0.025$                            | $-0.019$             | $-0.016$                                               | $-0.025$                           | $-0.022$                             | $-0.025$                                  | $-0.025$                                            | $-0.025$                                                     |

**Рисунок 4. Фрагмент СК-модели: INF3** 

Описание всех статистических и СК-моделей, создаваемых системой «Эйдос», приведено в работе [10].

## **2.4.** *Определение наиболее достоверной модели* *и придание ей статуса текущей*

В режиме 4.1.3.6 мы видим, что наиболее достоверной по критерию

L2 является модель INF4 с интегральным критерием «Сумма знаний» (рисунок 5):

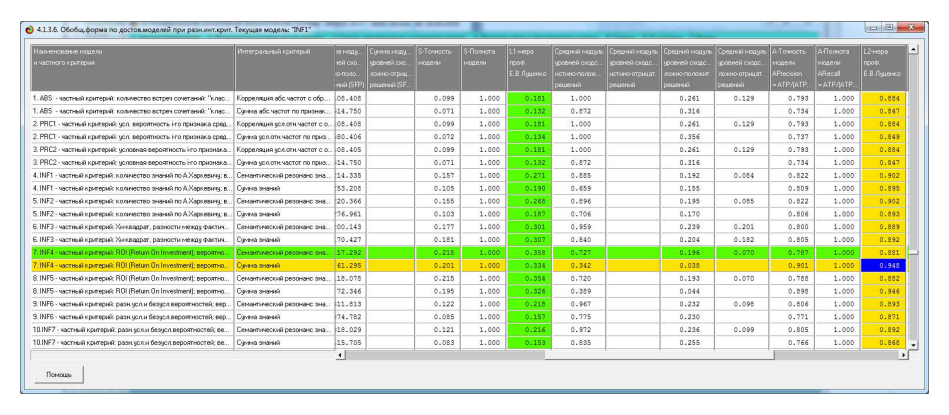

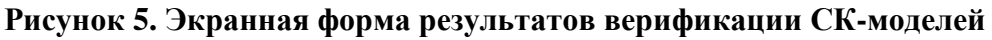

Из рисунка 5 видно, что достоверность СК-модели INF4 с интегральным критерием «Сумма знаний» по метрике L2=0.948 (при максимуме 1), что является высоким показателем. Исследование моделируемой предметной области путем исследования этой ее модели корректно можно считать исследованием самой моделируемой предметной области.

Присвоим СК-модели INF4 статус текущей модели (рисунок 6):

|   | Задайте текущую стат. модель или модель знаний                                                           |
|---|----------------------------------------------------------------------------------------------------|
|   | Статистические базы:                                                                                     |
|   | С 1. ABS - частный критерий; количество встреч сочетаний; "класс-признак" ч объектов обчч.выборки        |
|   | 2. PRC1 - частный критерий: чол. вероятность і-го признака среди признаков объектов і-го класса          |
|   | € 3. PRC2 - частный критерий: чоловная вероятность і-го признака ч объектов і-го класса                  |
|   | Базы знаний:                                                                                             |
|   | С 4. INF1 - частный критерий: количество знаний по А.Харкевичч; вероятности из PRC1                      |
|   | 5. INF2 - частный критерий: количество знаний по А.Харкевичч; вероятности из PRC2.                       |
|   | 6. INF3 - частный критерий: Хи-квадрат, разности между фактическими и ожидаемыми абс.частотами           |
| G | 7. INF4 - частный критерий: ROI (Return On Investment); вероятности из PRC1                              |
|   | 8. INF5 - частный критерий: ROI (Return On Investment); вероятности из PRC2                              |
| С | 9. INF6 - частный критерий: разн. чол. и безчол. вероятностей; вероятности из PRC1                       |
|   | С 10.INF7 - частный критерий; разн. чол. и безчол. вероятностей; вероятности из PRC2                     |
|   | Как задавать параметры синтеза моделей                                                                   |
|   | В качестве текущей можно задать любую из ранее расчитанных в режимах 3.1, 3.2, 3.3 или 3.4 стат. моделей |
|   | и моделей знаний, но до исследования достоверности моделей в режиме 3.5 рекомендуется выбрать в качестве |
|   | текущей базу знаний INF1. Смысл моделей знаний, применяемых в системе "Эйдос-Х++" раскрыт в публикациях, |
|   | размещенных по адресам: http://lc.kubaqro.ru/aidos/index.htm, http://www.twirpx.com/file/793311/         |

**Рисунок 6. Экранная форма режима 5.6 придания СК-модели статуса текущей**

### **3. Решение задач на основе созданной модели**

С помощью наиболее достоверной из созданных СК-моделей могут быть решены задачи идентификации, принятия решений и исследования предметной области путем исследования ее модели.

## **3.1.** *Идентификация***,** *диагностика***,** *классификация* *и прогнозирование*

Для решения задачи идентификации используется режим 4.1.2, работающий с текущей моделью.

Но в данной работе в качестве тестовой выборки мы используем обучающую выборку, распознавание которой во всех статистических и системно-когнитивных моделях было проведено сразу после их синтеза.

Результаты распознавания отображаются в 12 формах, из которых мы приведем лишь одну (рисунок 7):

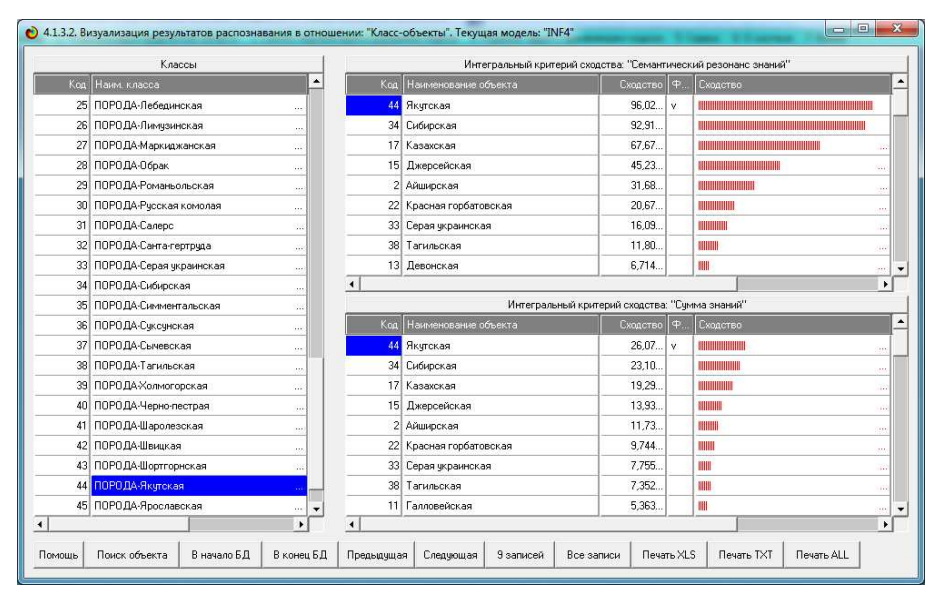

**Рисунок 7. Экранная форма режима пакетного распознавания**

### **3.2.** *Когнитивные* **SWOT-***диаграммы классов*

Задача поддержки принятия решений является обратной по отношению к задаче идентификации. Если при идентификации мы по набору признаков определяем породу КРС, то при принятии решений, наоборот, по заданной породе определяем наиболее характерные и не характерные для

15

нее признаки. Эту задачу позволяет решить автоматизированный когнитивный SWOT-анализ [11], в выходных формах которого указано не просто наличие тех или иных признаков у той или иной породы КРС, но и указаны как наиболее характерные, так и наиболее нехарактерные из него, причем с количественной оценкой степени характерности и не характерности. Характерность признака означает, что его вероятность встречи при данной породе КРС *выше*, чем в среднем по всем породам. Не характерность не означает отсутствия признака, а означает, что вероятность его встречи при данной породе КРС ниже, чем в среднем.

Причем эти *количественные* оценки даются с применением системно-когнитивной модели, созданной непосредственно на основе эмпирических данных, а не как традиционно на основе экспертных оценок неформализуемым путем на основе опыта, интуиции и профессиональной компетенции. На рисунке 8 приведена SWOT-характеристика конкретной породы «Абердин-ангусская» в СК-модели INF3.

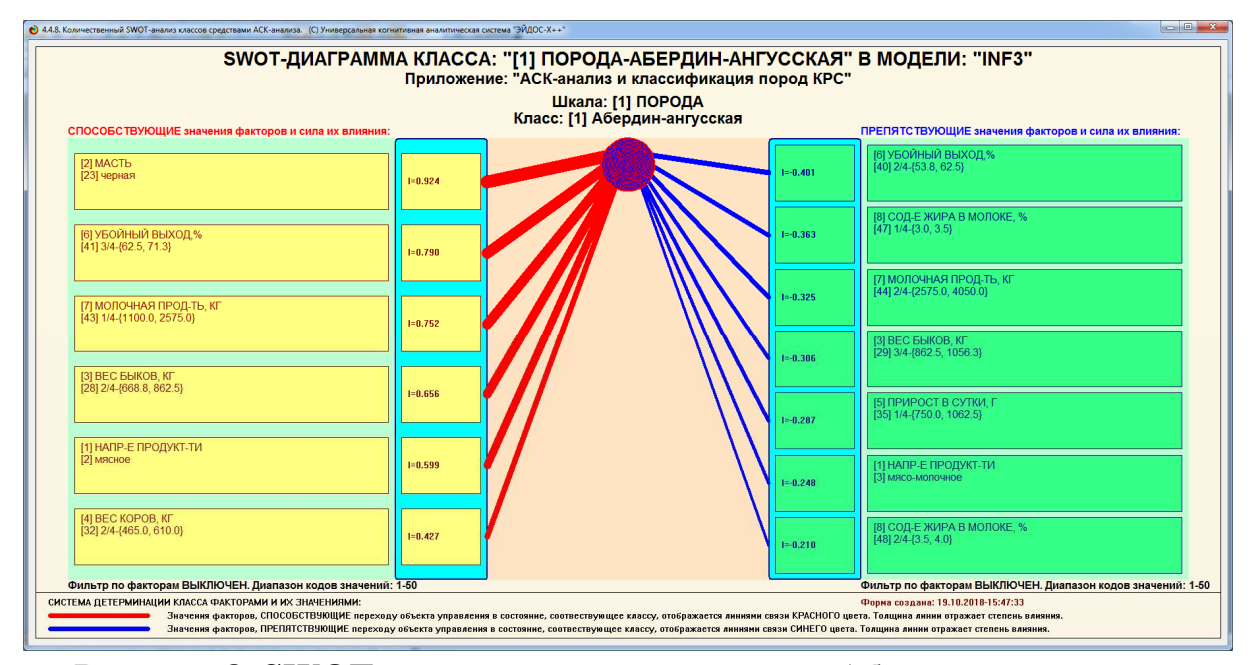

**Рисунок 8. SWOT-характеристика породы: «Абердин-ангусская»** 

Слева на SWOT-диаграмме мы видим наиболее характерные для данной породы КРС признаки, а справа наиболее нехарактерные.

# **3.3.** *Исследование моделируемой предметной области путем исследования ее модели*

Если модель предметной области достоверна, то исследование модели можно считать исследованием самого моделируемого объекта, т.е. результаты исследования модели корректно относить к самому объекту моделирования.

В системе «Эйдос» есть довольно много возможностей для такого исследования, но мы рассмотрим лишь: результаты кластерноконструктивного анализа классов и признаков (когнитивные диаграммы и дендрограммы), а также нелокальные нейроны, нелокальные нейронные сети.

### **3.3.1. Когнитивные диаграммы классов**

Эти диаграммы отражают сходство/различие классов. Мы получаем их в режимах 4.2.2.1 и 4.2.2.2 (рисунок 9):

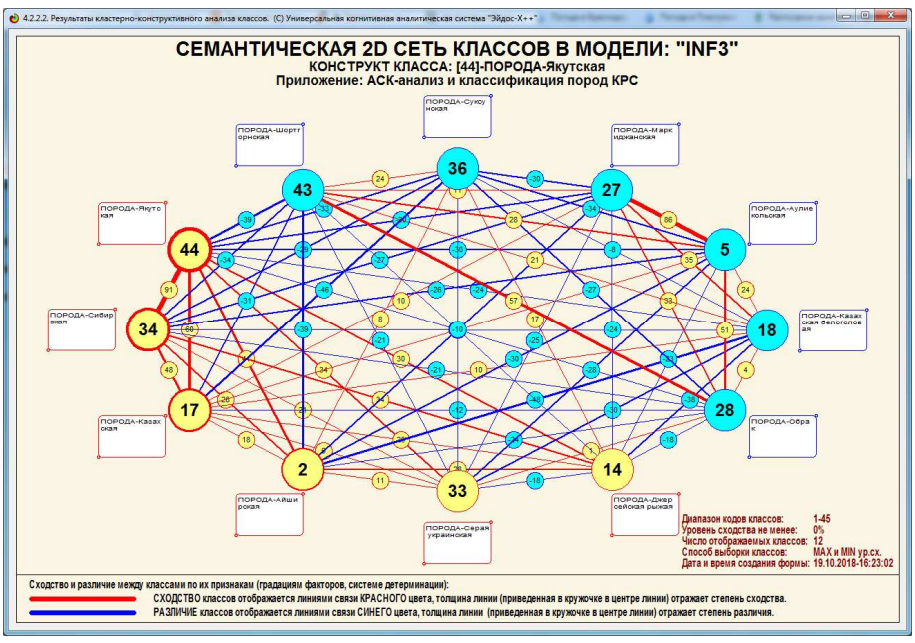

**Рисунок 9. Когнитивная диаграмма классов и конструкт со смысловыми полюсами: «Якутская» - «Шортгорнская»** 

Отметим, что на когнитивной диаграмме, приведенной на рисунке 9, показаны *количественные* оценки сходства/различия классов, полученные с применением системно-когнитивной модели, созданной непосредственно на основе эмпирических данных, а не как традиционно делается на основе экспертных оценок неформализуемым путем на основе опыта, интуиции и профессиональной компетенции.

#### **3.3.2. Агломеративная когнитивная кластеризация классов**

Информация о сходстве/различии классов, содержащаяся в матрице сходства, может быть визуализирована не только в форме, когнитивных диаграмм, пример которой приведен на рисунке 9, но и в форме агломеративных дендрограмм, полученных в результате *когнитивной кластеризации* [5-8] (рисунок 10):

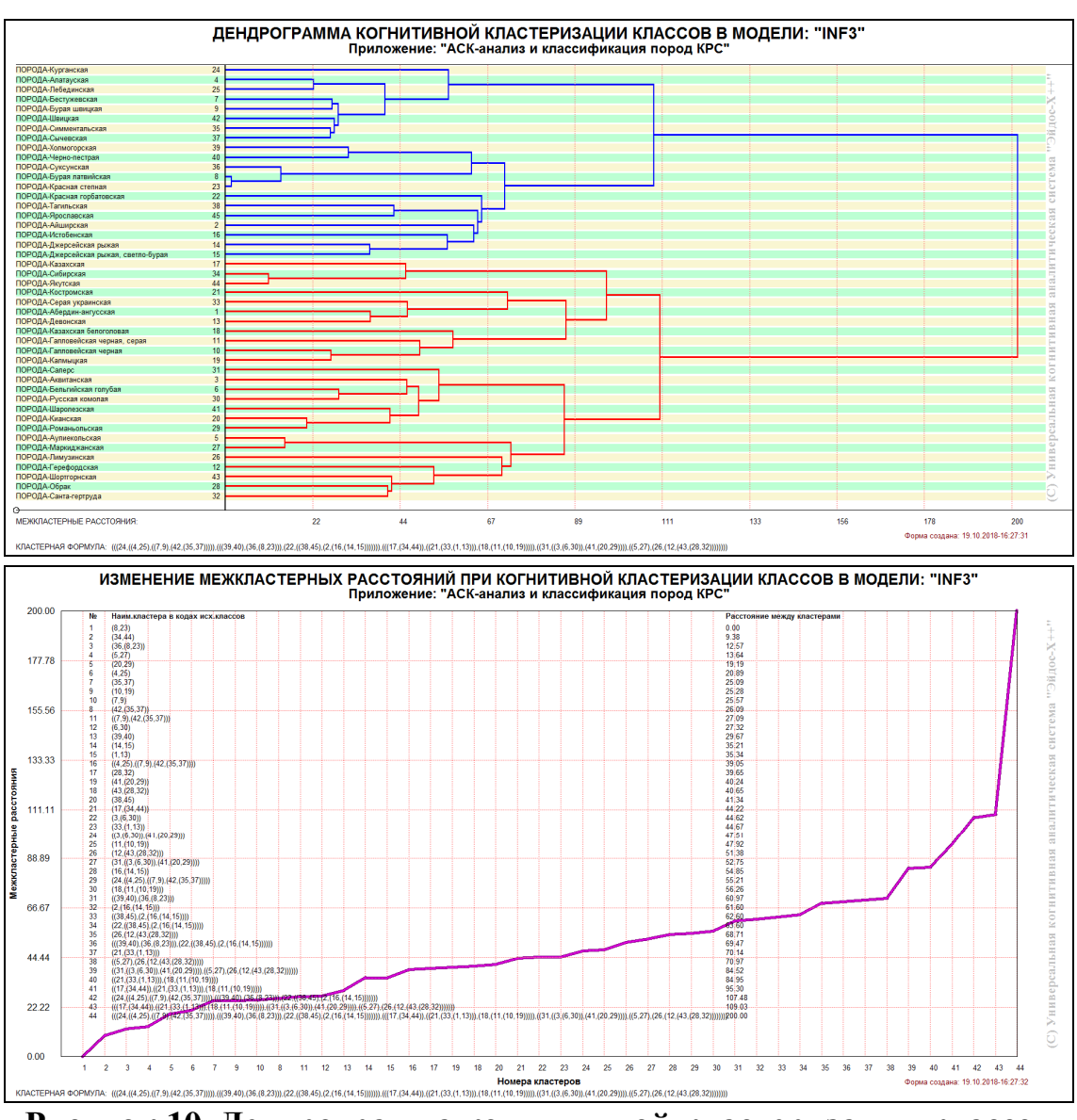

**Рисунок 10. Дендрограмма когнитивной кластеризации классов и график изменения межкластерных расстояний**

### **3.3.3. Когнитивные диаграммы признаков**

Эти диаграммы отражают сходство/различие признаков. Мы получаем в режимах 4.3.2.1 и 4.3.2.2 (рисунок 11):

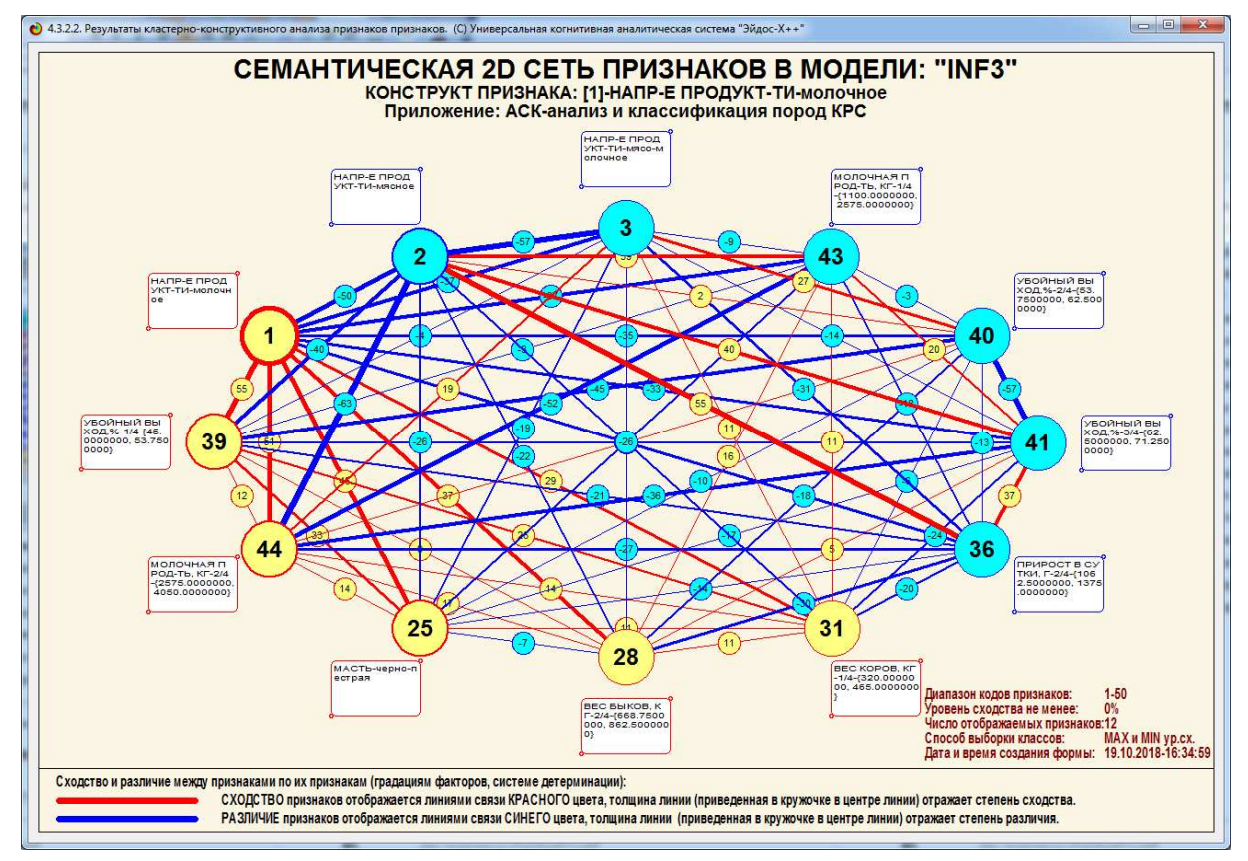

**Рисунок 11. Когнитивная диаграмма признаков пород КРС и конструкт с полюсами: «Молочное» - «Мясное»** 

Отметим, что на когнитивной диаграмме, приведенной на рисунке 11, показаны *количественные* оценки сходства/различия признаков, полученные с применением системно-когнитивной модели, созданной непосредственно на основе эмпирических данных, а не как традиционно делается на основе экспертных оценок неформализуемым путем на основе опыта, интуиции и профессиональной компетенции.

## **3.3.4. Агломеративная когнитивная кластеризация**

#### **признаков**

Рассмотрим рисунок 12:

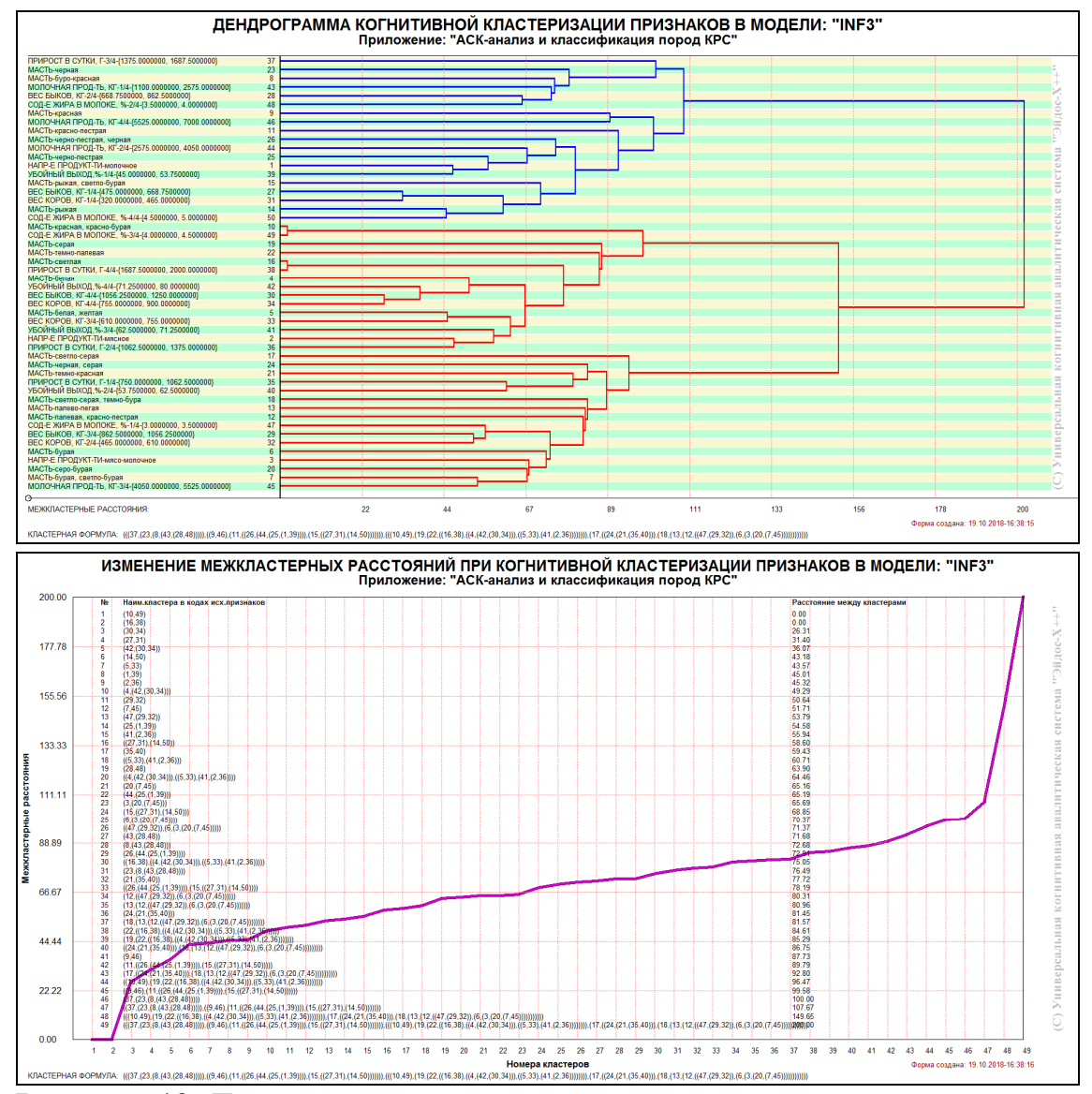

**Рисунок 12. Дендрограмма когнитивной кластеризации признаков и график изменения межкластерных расстояний**

На этом рисунке приведена агломеративная дендрограмма когнитивной кластеризации признаков и график изменения межкластерных расстояний, полученные на основе той же матрицы сходства признаков по их смыслу, что и в когнитивных диаграммах, пример которой приведен на рисунке 11 [5-8].

# **3.3.5. Нелокальные нейроны и нелокальные нейронные сети**

Модель знаний системы «Эйдос» относится к *нечетким декларативным* гибридным моделям и объединяет в себе некоторые особенности нейросетевой [13] и фреймовой моделей представления знаний. Классы в этой модели соответствуют нейронам и фреймам, а признаки рецепторам и шпациям (описательные шкалы – слотам).

От нейросетевой модели представления знаний модель системы «Эйдос» отличается тем, что:

1) весовые коэффициенты на рецепторах не подбираются итерационным методом обратного распространения ошибки, а считаются прямым счетом на основе хорошо теоретически обоснованной модели, основанной на теории информации (это напоминает байесовские сети);

2) весовые коэффициенты имеют хорошо теоретически обоснованную содержательную интерпретацию, основанную на теории информации;

3) нейросеть является нелокальной [13], как сейчас говорят «полносвязной». От фреймовой модели представления знаний модель системы «Эйдос» отличается своей эффективной и простой программной реализацией, полученной за счет того, что разные фреймы отличаются друг от друга не набором слотов и шпаций, а лишь информацией в них.

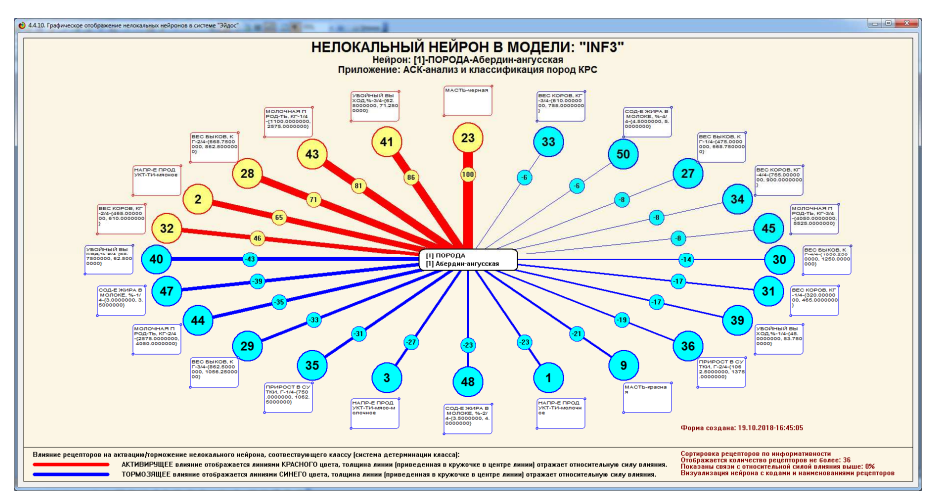

На рисунке 13 приведен пример нелокального нейрона:

**Рисунок 13. Пример нелокального нейрона**

#### **4. Некоторые выводы, рекомендации и перспективы**

Необходимо отметить, что системно-когнитивные модели, разработанные в системе «Эйдос», могут быть применены для решения *практических задач* с применением той же системы «Эйдос», в которой они созданы, причем это применение возможно в адаптивном режиме, т.е. их можно совершенствовать в процессе эксплуатации, адаптировать к изменениям предметной области, локализовать или районировать для других регионов, разрабатывать новые модели для других животных и классов заболеваний и т.п, и т.д. Эти уникальные возможности обеспечиваются тем, что *система «Эйдос» представляет собой не только среду для эксплуатации интеллектуальных приложений, но и является инструментом их создания и адаптации*.

Возникает закономерный вопрос о возможности решения и других задач ветеринарии (а также других наук) путем применения автоматизированного системно-когнитивного анализа.

По мнению авторов АСК-анализ и система «Эйдос» представляют собой новый инновационный, т.е. доведенный до возможности практического применения, метод искусственного интеллекта может рассматриваться как универсальный инструмент решения всех тех задач в области ветеринарии (и других наук), для решения которых используется естественный интеллект. Причем это инструмент, многократно увеличивающий возможности естественного интеллекта, примерно также, как микроскоп и телескоп многократно увеличивает возможности естественного зрения, естественно только в том случае, если оно есть. Поэтому, конечно, этих задач огромное количество.

В качестве **перспектив** можно было бы отметить в частности решение следующих задач ветеринарии с применением автоматизированного системно-когнитивного анализа:

– поддержка принятия решений по выбору антибактериальных препаратов в зависимости от характера микробной флоры;

– поддержка принятия решений по определению дозы и пути введения препаратов группы пенициллина;

– поддержка принятия решений по определению дозы и пути введения цефалоспоринов;

– поддержка принятия решений по выбору антибактериальных препаратов с учетом основных токсических и аллергических реакций на антибактериальные препараты;

– исследование взаимодействия антибактериальных препаратов с другими препаратами при приеме внутрь и поддержка принятия решений по выбору антибактериальных препаратов с учетом результатов этих исследований.

Область ветеринарии, в которой перечисленные выше и другие задачи решаются с применением системно-когнитивного анализа, программным инструментарием которого *в настоящее время* является система «Эйдос», предлагается назвать «*Когнитивной ветеринарией*».

Эта идея находится в русле Указа Президента РФ от 7 июля 2011 г. N 899 "Об утверждении приоритетных направлений развития науки, технологий и техники в Российской Федерации и перечня критических технологий Российской Федерации", в котором под п.8 указаны Нано-, био-, информационные, *когнитивные технологии* 2 .

Этим и другим применениям способствует и то, что система «Эйдос» является мультиязычной интеллектуальной on-line средой для обучения и научных исследований  $[3, 4]^3$  и находится в полном открытом бесплатном доступе (причем с подробно комментированными актуальными исходны-

 $\overline{a}$ 

<sup>&</sup>lt;sup>2</sup> Отметим, что все приведенные выше аргументы введения научного понятия: «когнитивная ветеринария» применимы и к другим направлениям науки, например: «когнитивная агрономия», «когнитивная экономика» и т.д.. Автор пытался развивать когнитивную математику [10] и когнитивную теорию управления [10], а также применять их в других областях науки и практики.

<sup>&</sup>lt;sup>3</sup> http://lc.kubagro.ru/aidos/Presentation Aidos-online.pdf

ми текстами: http://lc.kubagro.ru/\_AIDOS-X.txt) на сайте автора по адресу: http://lc.kubagro.ru/aidos/\_Aidos-X.htm.

Численные примеры решения задач ветеринарии с применением технологий искусственного интеллекта размещены как облачные Эйдосприложения под номерами: 100, 125, 126, 127, 128, 131, и доступны всем желающим в режиме 1.3 системы «Эйдос». Базовое интеллектуальное приложение, являющееся основой данной работы, размещено в Эйдос-облаке под номером 131.

Существует много систем искусственного интеллекта. Универсальная когнитивная аналитическая система «Эйдос-Х++» отличается от них следующими параметрами:

- разработана в универсальной постановке, не зависящей от предметной области. Поэтому она является универсальной и может быть применена во многих предметных областях (http://lc.kubagro.ru/aidos/index.htm);

- находится в полном открытом бесплатном доступе (http://lc.kubagro.ru/aidos/\_Aidos-X.htm), причем с актуальными исходными текстами (http://lc.kubagro.ru/\_\_AIDOS-X.txt);

- является одной из первых отечественных систем искусственного интеллекта персонального уровня, т.е. она не требует от пользователя специальной подготовки в области технологий искусственного интеллекта (есть акт внедрения системы «Эйдос» 1987 года) (http://lc.kubagro.ru/aidos/aidos02/PR-4.htm);

- обеспечивает устойчивое выявление в сопоставимой форме силы и направления причинно-следственных зависимостей в неполных зашумленных взаимозависимых (нелинейных) данных очень большой размерности числовой и не числовой природы, измеряемых в различных типах шкал (номинальных, порядковых и числовых) и в различных единицах измерения;

- содержит большое количество локальных (поставляемых с инсталляцией) и облачных учебных и научных приложений (в настоящее время их около 30 и 131, соответственно) (http://lc.kubagro.ru/aidos/Presentation\_Aidos-online.pdf);

- обеспечивает мультиязычную поддержку интерфейса на 44 языках. Языковые базы входят в инсталляцию и могут пополняться в автоматическом режиме;

- поддерживает on-line среду накопления знаний и широко используется во всем мире (http://aidos.byethost5.com/map3.php).

Конечно, представленный в статье уровень исследования относится хотя и к развитому, но эмпирическому уровню, т.е. это просто наблюдаемые факты, эмпирические закономерности и в лучшем случае, при условии подтверждения полученных результатов другими исследователями, может подняться до уровня эмпирического закона. Для перехода на теоретический уровень познания необходимо выдвинуть гипотезы содержательной интерпретации полученных результатов (которые может выдвинуть только специалист в области ветеринарии), объясняющие внутренние механизмы наблюдаемых закономерностей. Потом необходимо подтвердить, что эти научные гипотезы имеют прогностическую силу, т.е. позволяют обнаружить новые ранее неизвестные явления, и тогда эти гипотезы переходят в статус научной теории. Эта теория позволяют обобщить эмпирический закон до уровня научного закона [13].

*В заключение авторы выражают благодарность проректору по научной работе Кубанского ГАУ им. И.Т. Трубилина доктору биологических наук профессору Андрею Георгиевичу Кощаеву за помощь в публикации статьи.* 

#### **Литература**

- 1. Сайт: http://meatinfo.ru
- 2. Сайт: http://meatinfo.ru/info/show?id=197

3. Луценко Е.В. Открытая масштабируемая интерактивная интеллектуальная online среда для обучения и научных исследований на базе АСК-анализа и системы «Эйдос» / Е.В. Луценко // Политематический сетевой электронный научный журнал Кубанского государственного аграрного университета (Научный журнал КубГАУ) [Электронный ресурс]. – Краснодар: КубГАУ, 2017. – №06(130). С.  $1 - 55$ . – IDA [article ID]: 1301706001. – Режим доступа: http://ej.kubagro.ru/2017/06/pdf/01.pdf, 3,438 у.п.л. http://lc.kubagro.ru/aidos/Presentation\_Aidos-online.pdf

4. Луценко Е.В., Открытая масштабируемая интерактивная интеллектуальная online среда «Эйдос» («Эйдос-online»). Свид. РосПатента РФ на программу для ЭВМ, Заявка № 2017618053 от 07.08.2017, Гос.рег.№ 2017661153, зарегистр. 04.10.2017. – Режим доступа: http://lc.kubagro.ru/aidos/2017661153.jpg, 2 у.п.л.

5. Луценко Е.В. Метод когнитивной кластеризации или кластеризация на основе знаний (кластеризация в системно-когнитивном анализе и интеллектуальной системе «Эйдос») / Е.В. Луценко, В.Е. Коржаков // Политематический сетевой электронный научный журнал Кубанского государственного аграрного университета (Научный журнал КубГАУ) [Электронный ресурс]. – Краснодар: КубГАУ, 2011. – №07(071). С. 528 – 576. – Шифр Информрегистра: 0421100012\0253, IDA [article ID]: 0711107040. – Режим доступа: http://ej.kubagro.ru/2011/07/pdf/40.pdf, 3,062 у.п.л.

6. Луценко Е.В., Коржаков В.Е. Подсистема агломеративной когнитивной кластеризации классов системы «Эйдос» ("Эйдос-кластер"). Пат. № 2012610135 РФ. Заяв. № 2011617962 РФ 26.10.2011. Опубл. От 10.01.2012. – Режим доступа: http://lc.kubagro.ru/aidos/2012610135.jpg, 3,125 у.п.л.

7. Луценко Е.В. Агломеративная когнитивная кластеризация нозологических образов в ветеринарии / Е.В. Луценко // Политематический сетевой электронный научный журнал Кубанского государственного аграрного университета (Научный журнал Куб-ГАУ) [Электронный ресурс]. – Краснодар: КубГАУ, 2018. – №04(138). С. 122 – 139. – IDA [article ID]: 1381804033. – Режим доступа: http://ej.kubagro.ru/2018/04/pdf/33.pdf, 1,125 у.п.л.

8. Луценко Е.В. Агломеративная когнитивная кластеризация симптомов и синдромов в ветеринарии / Е.В. Луценко // Политематический сетевой электронный научный журнал Кубанского государственного аграрного университета (Научный журнал КубГАУ) [Электронный ресурс]. – Краснодар: КубГАУ, 2018. – №05(139). С. 99 – 116. – IDA [article ID]: 1391805033. – Режим доступа: http://ej.kubagro.ru/2018/05/pdf/33.pdf, 1,125 у.п.л.

9. Сайт: http://lc.kubagro.ru/

10. Орлов А.И., Луценко Е.В. Системная нечеткая интервальная математика. Монография (научное издание). – Краснодар, КубГАУ. 2014. – 600 с. ISBN 978-5-94672- 757-0. http://elibrary.ru/item.asp?id=21358220

11. Луценко Е.В. Количественный автоматизированный SWOT- и PEST-анализ средствами АСК-анализа и интеллектуальной системы «Эйдос-Х++» / Е.В. Луценко // Политематический сетевой электронный научный журнал Кубанского государственного аграрного университета (Научный журнал КубГАУ) [Электронный ресурс]. – Краснодар: КубГАУ, 2014. – №07(101). С. 1367 – 1409. – IDA [article ID]: 1011407090. – Режим доступа: http://ej.kubagro.ru/2014/07/pdf/90.pdf, 2,688 у.п.л.

12. Луценко Е. В., Лойко В. И., Лаптев В. Н. Системы представления и приобретения знаний : учеб. пособие / Е. В. Луценко, В. И. Лойко, В. Н. Лаптев. – Краснодар : Экоинвест, 2018. – 513 с. ISBN 978-5-94215-415-8. https://elibrary.ru/item.asp?id=35641755

13. Луценко Е.В. Проблемы и перспективы теории и методологии научного познания и автоматизированный системно-когнитивный анализ как автоматизированный

метод научного познания, обеспечивающий содержательное феноменологическое моделирование / Е.В. Луценко // Политематический сетевой электронный научный журнал Кубанского государственного аграрного университета (Научный журнал КубГАУ) [Электронный ресурс]. – Краснодар: КубГАУ, 2017. – №03(127). С. 1 – 60. – IDA [article ID]: 1271703001. – Режим доступа: http://ej.kubagro.ru/2017/03/pdf/01.pdf, 3,75 у.п.л.

#### **References**

- 1. Sajt: http://meatinfo.ru
- 2. Sajt: http://meatinfo.ru/info/show?id=197

3. Lucenko E.V. Otkry`taya masshtabiruemaya interaktivnaya intellektual`naya on-line sreda dlya obucheniya i nauchny`x issledovanij na baze ASK-analiza i sistemy` «E`j-dos» / E.V. Lucenko // Politematicheskij setevoj e`lektronny`j nauchny`j zhurnal Kuban-skogo gosudarstvennogo agrarnogo universiteta (Nauchny`j zhurnal KubGAU) [E`lek-tronny`j resurs]. – Krasnodar: KubGAU, 2017. – №06(130). S. 1 – 55. – IDA [article ID]: 1301706001. – Rezhim dostupa: http://ej.kubagro.ru/2017/06/pdf/01.pdf, 3,438 u.p.l. http://lc.kubagro.ru/aidos/Presentation\_Aidos-online.pdf

4. Lucenko E.V., Otkry`taya masshtabiruemaya interaktivnaya intellektual`naya online sreda «E`jdos» («E`jdos-online»). Svid. RosPatenta RF na programmu dlya E`VM, Zayavka № 2017618053 ot 07.08.2017, Gos.reg.№ 2017661153, zaregistr. 04.10.2017. – Rezhim dostupa: http://lc.kubagro.ru/aidos/2017661153.jpg, 2 u.p.l.

5. Lucenko E.V. Metod kognitivnoj klasterizacii ili klasterizaciya na osnove znanij (klasterizaciya v sistemno-kognitivnom analize i intellektual`noj sisteme «E`jdos») / E.V. Lucenko, V.E. Korzhakov // Politematicheskij setevoj e`lektronny`j na-uchny`j zhurnal Kubanskogo gosudarstvennogo agrarnogo universiteta (Nauchny`j zhurnal KubGAU) [E`lektronny`j resurs]. – Krasnodar: KubGAU, 2011. – №07(071). S. 528 – 576. – Shifr Informregistra: 0421100012\0253, IDA [article ID]: 0711107040. – Rezhim dos-tupa: http://ej.kubagro.ru/2011/07/pdf/40.pdf, 3,062 u.p.l.

6. Lucenko E.V., Korzhakov V.E. Podsistema aglomerativnoj kognitivnoj kla-sterizacii klassov sistemy` «E`jdos» ("E`jdos-klaster"). Pat. № 2012610135 RF. Zayav. № 2011617962 RF 26.10.2011. Opubl. Ot 10.01.2012. – Rezhim dostupa: http://lc.kubagro.ru/aidos/2012610135.jpg, 3,125 u.p.l.

7. Lucenko E.V. Aglomerativnaya kognitivnaya klasterizaciya nozologicheskix obrazov v veterinarii / E.V. Lucenko // Politematicheskij setevoj e`lektronny`j nauchny`j zhurnal Kubanskogo gosudarstvennogo agrarnogo universiteta (Nauchny`j zhurnal Kub-GAU) [E`lektronny`j resurs]. – Krasnodar: KubGAU, 2018. – №04(138). S. 122 – 139. – IDA [article ID]: 1381804033. – Rezhim dostupa: http://ej.kubagro.ru/2018/04/pdf/33.pdf, 1,125 u.p.l.

8. Lucenko E.V. Aglomerativnaya kognitivnaya klasterizaciya simptomov i sindromov v veterinarii / E.V. Lucenko // Politematicheskij setevoj e`lektronny`j nauch-ny`j zhurnal Kubanskogo gosudarstvennogo agrarnogo universiteta (Nauchny`j zhurnal KubGAU) [E`lektronny`j resurs]. – Krasnodar: KubGAU, 2018. – №05(139). S. 99 – 116. – IDA [article ID]: 1391805033. – Rezhim dostupa: http://ej.kubagro.ru/2018/05/pdf/33.pdf, 1,125 u.p.l.

9. Sajt: http://lc.kubagro.ru/

10. Orlov A.I., Lucenko E.V. Sistemnaya nechetkaya interval`naya matematika. Monografiya (nauchnoe izdanie). – Krasnodar, KubGAU. 2014. – 600 s. ISBN 978-5-94672-757- 0. http://elibrary.ru/item.asp?id=21358220

11. Lucenko E.V. Kolichestvenny`j avtomatizirovanny`j SWOT- i PEST-analiz sredstvami ASK-analiza i intellektual`noj sistemy` «E`jdos-X++» / E.V. Lucenko // Politematicheskij setevoj e`lektronny`j nauchny`j zhurnal Kubanskogo gosudarstvenno-go agrarnogo universiteta (Nauchny`j zhurnal KubGAU) [E`lektronny`j resurs]. – Kras-nodar: KubGAU, 2014. – №07(101). S. 1367 – 1409. – IDA [article ID]: 1011407090. – Re-zhim dostupa: http://ej.kubagro.ru/2014/07/pdf/90.pdf, 2,688 u.p.l.

12. Lucenko E. V., Lojko V. I., Laptev V. N. Sistemy` predstavleniya i priobrete-niya znanij : ucheb. posobie / E. V. Lucenko, V. I. Lojko, V. N. Laptev. – Krasnodar : E`koinvest, 2018. – 513 s. ISBN 978-5-94215-415-8. https://elibrary.ru/item.asp?id=35641755

13. Lucenko E.V. Problemy` i perspektivy` teorii i metodologii nauchnogo po-znaniya i avtomatizirovanny`j sistemno-kognitivny`j analiz kak avtomatizirovanny`j metod nauchnogo poznaniya, obespechivayushhij soderzhatel`noe fenomenologicheskoe mo-delirovanie / E.V. Lucenko // Politematicheskij setevoj e`lektronny`j nauchny`j zhur-nal Kubanskogo gosudarstvennogo agrarnogo universiteta (Nauchny`j zhurnal KubGAU) [E`lektronny`j resurs]. – Krasnodar: KubGAU, 2017. – №03(127). S. 1 – 60. – IDA [article ID]: 1271703001. – Rezhim dostupa: http://ej.kubagro.ru/2017/03/pdf/01.pdf, 3,75 u.p.l.